# Official Certified SolidWorks Associate (CSWA) Examination Guide

**SolidWorks 2009 SolidWorks 2010 SolidWorks 2011**

### **The only authorized CSWA exam preparation guide**

By David C. Planchard & Marie P. Planchard (CSWP)

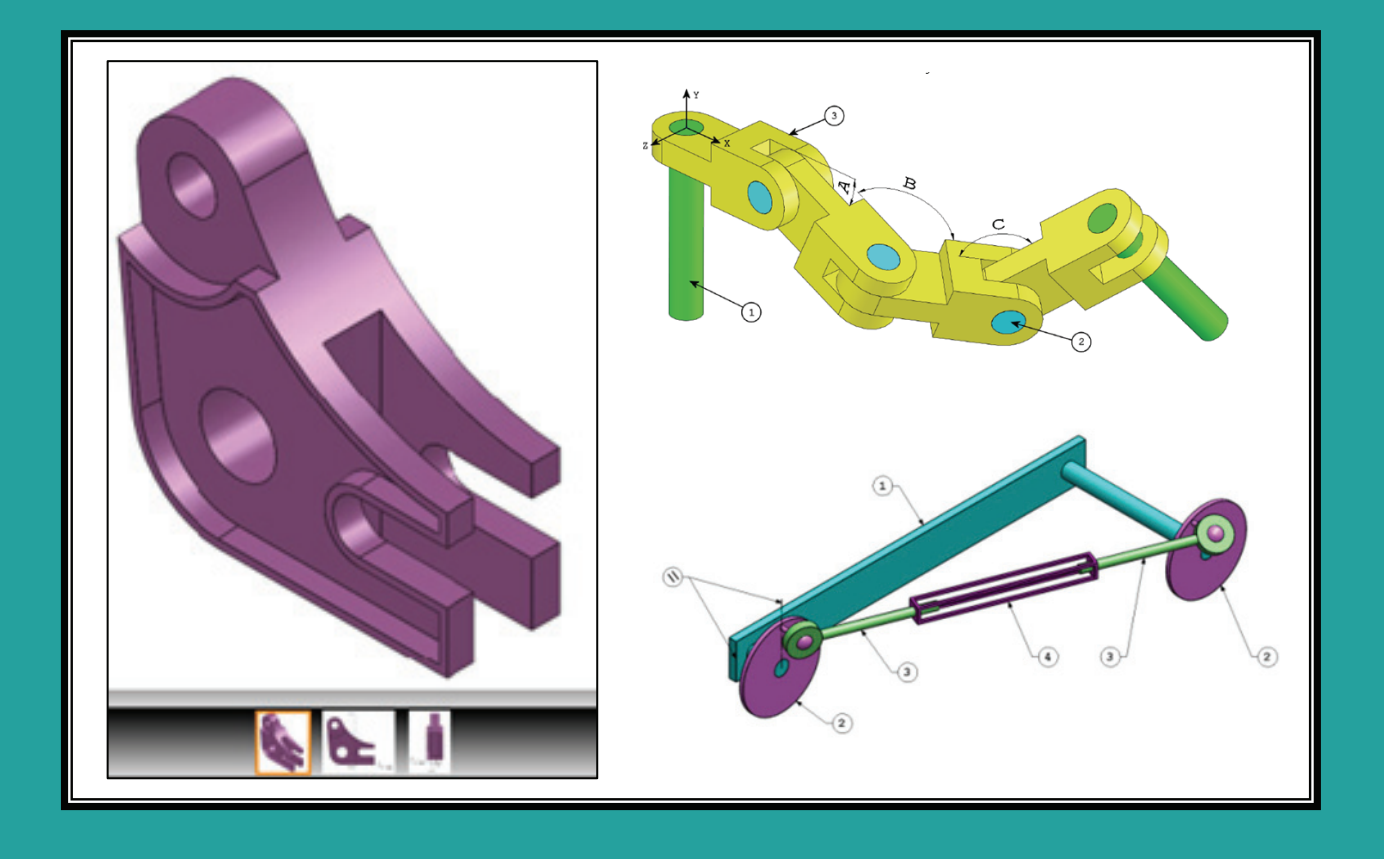

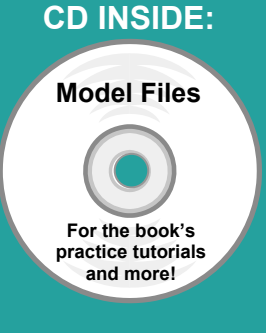

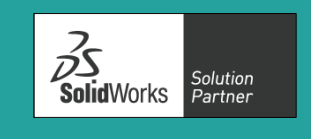

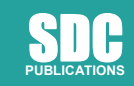

For the cardination

**www.SDCpublications.com** 

**Schroff Development Corporation** 

## TABLE OF CONTENTS

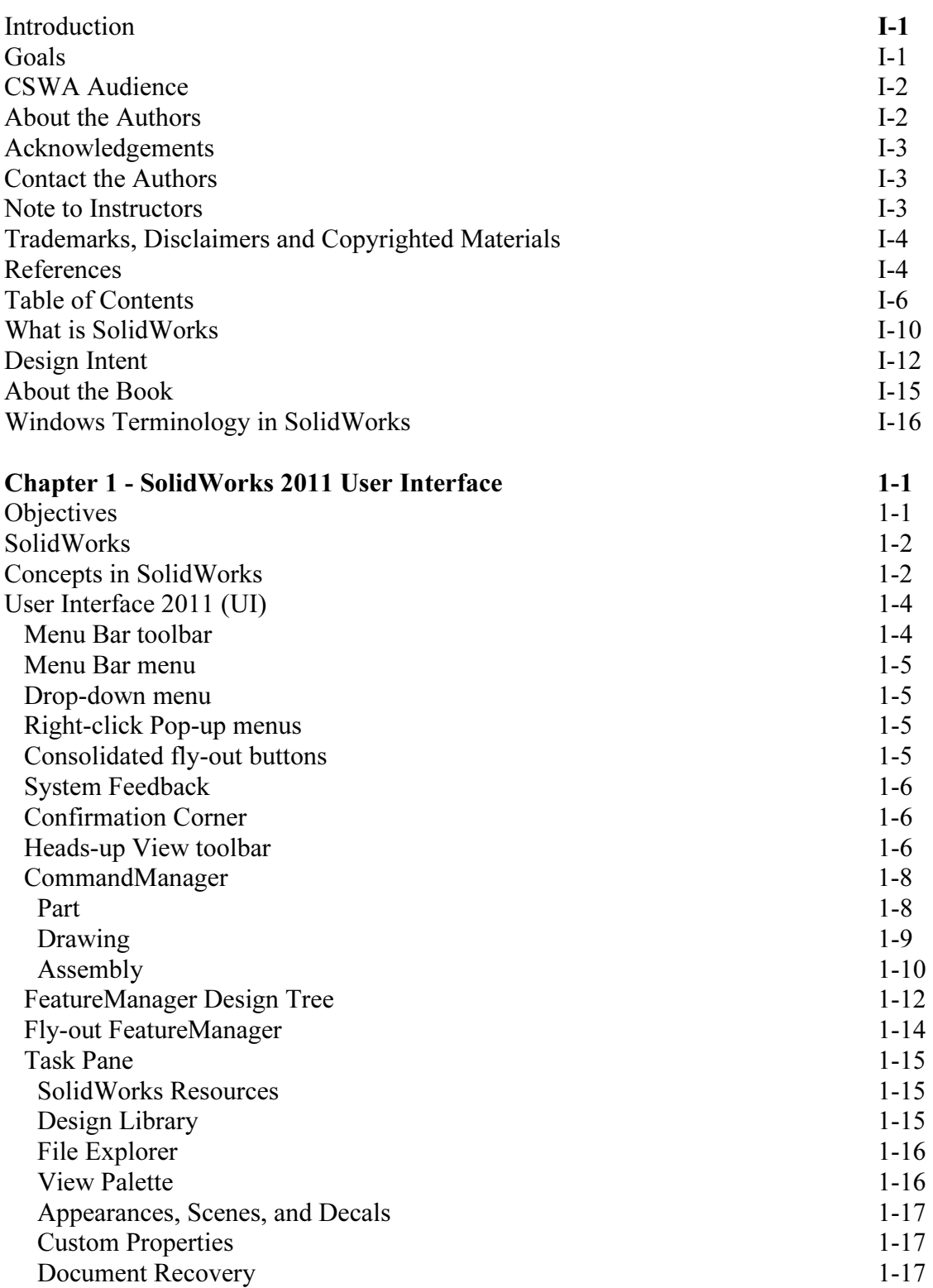

### Introduction

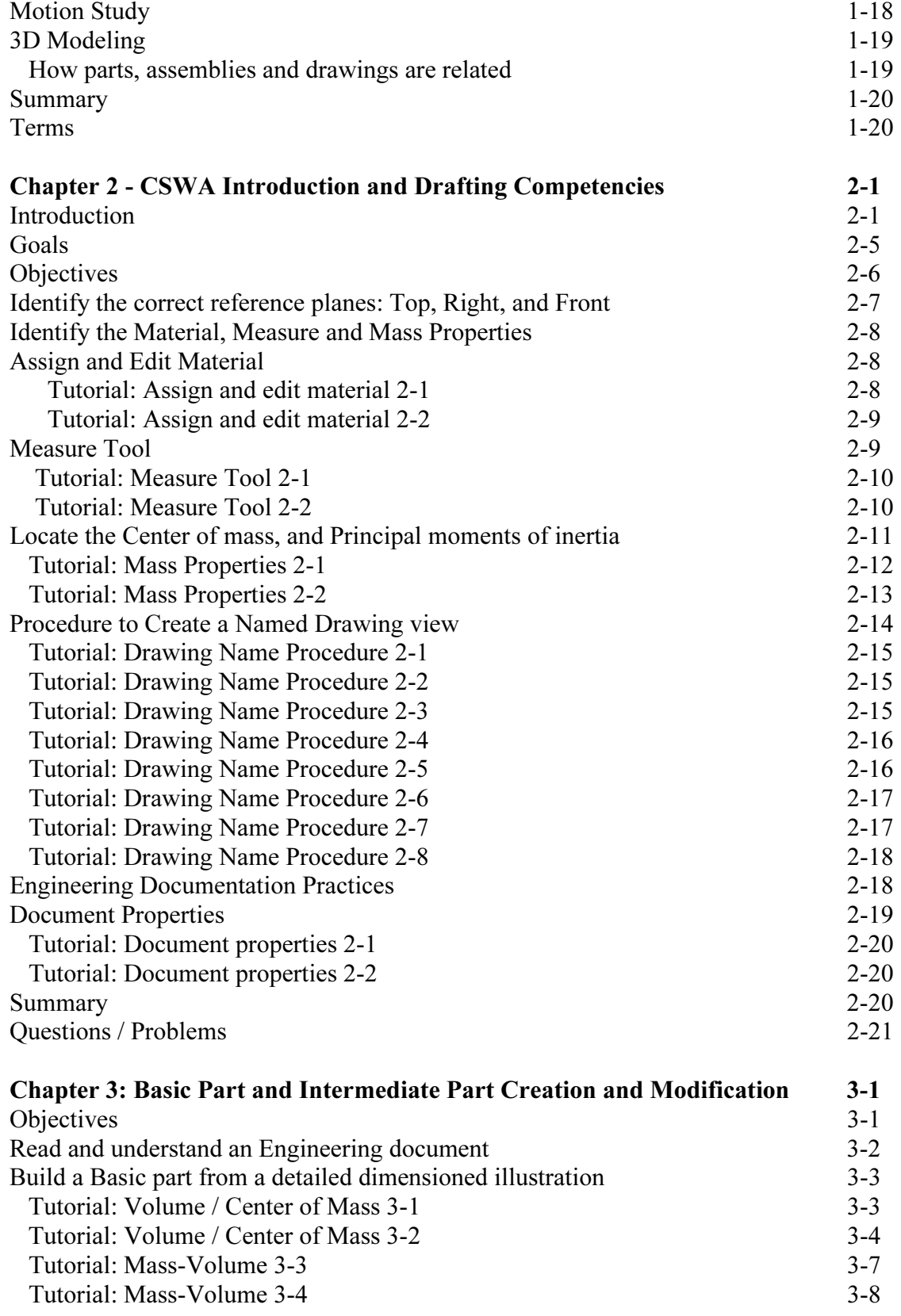

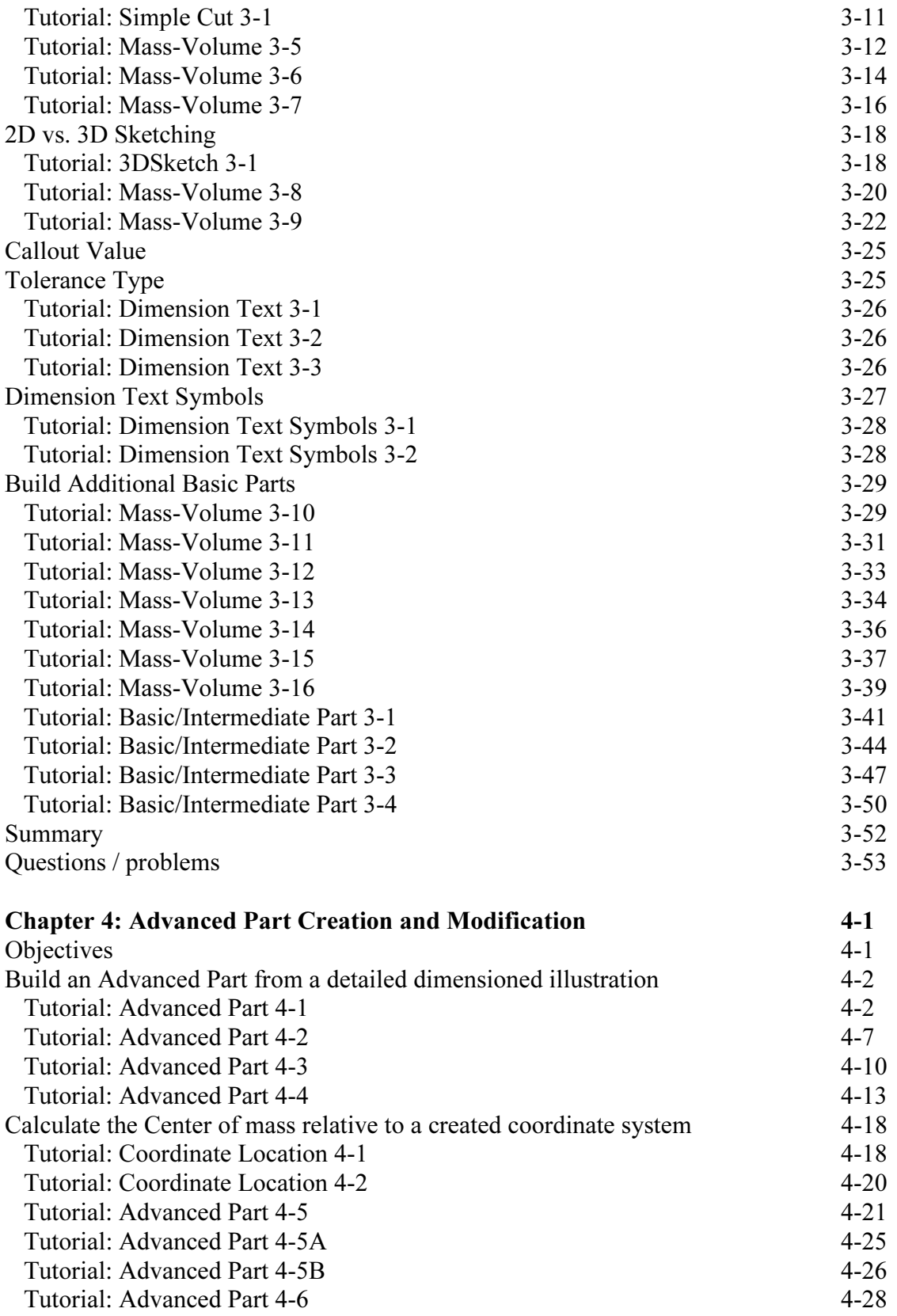

### Introduction

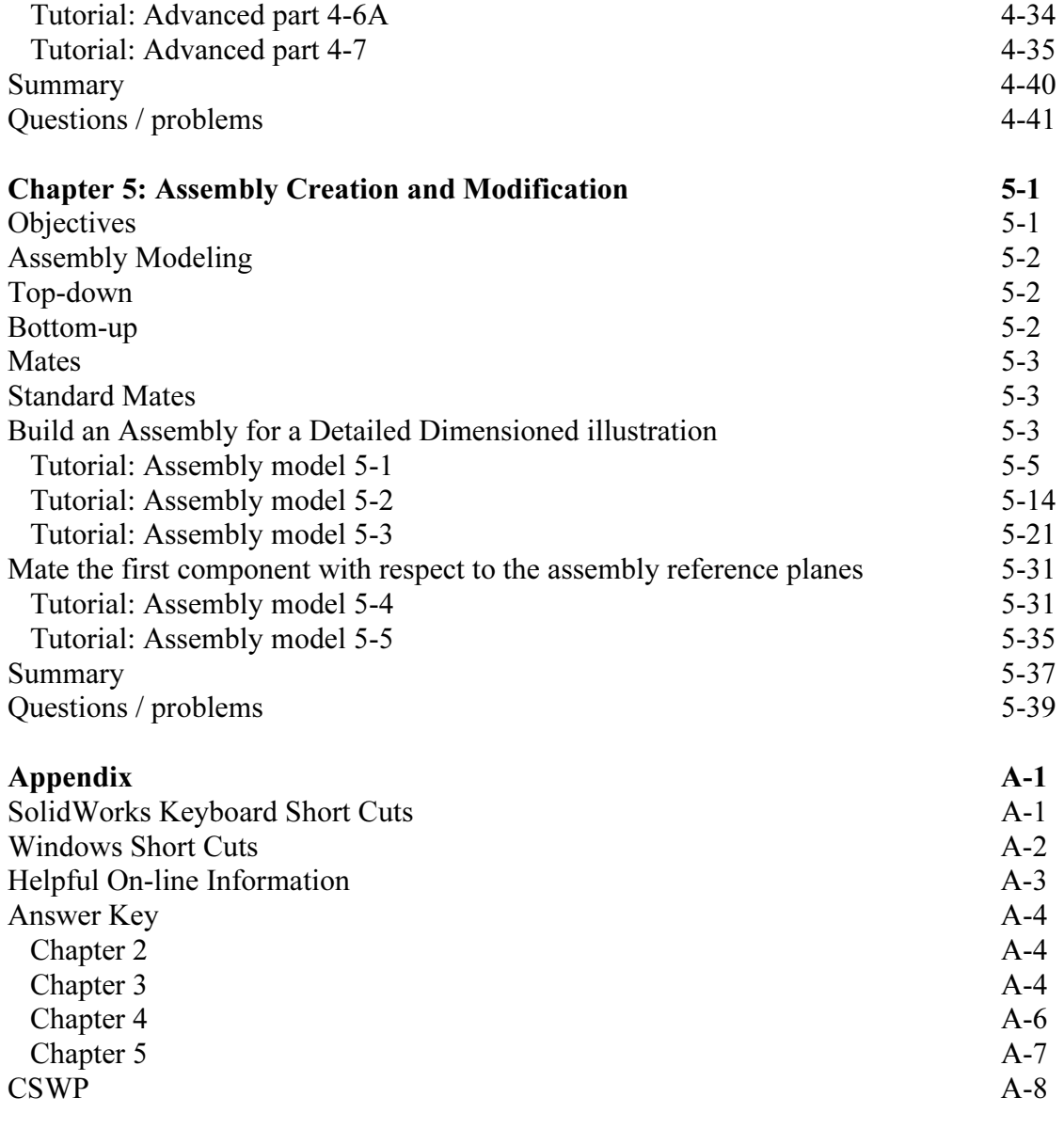

Index